# Package 'miloR'

May 21, 2024

<span id="page-0-0"></span>Type Package

Title Differential neighbourhood abundance testing on a graph

Version 2.1.0

Description Milo performs single-cell differential abundance testing. Cell states are modelled as representative neighbourhoods on a nearest neighbour graph. Hypothesis testing is performed using either

a negative bionomial generalized linear model or negative binomial generalized linear mixed model.

License GPL-3 + file LICENSE

Encoding UTF-8

URL <https://marionilab.github.io/miloR>

#### BugReports <https://github.com/MarioniLab/miloR/issues>

biocViews SingleCell, MultipleComparison, FunctionalGenomics, Software

LinkingTo Rcpp, RcppArmadillo

**Depends** R  $(>= 4.0.0)$ , edgeR

Imports BiocNeighbors, BiocGenerics, SingleCellExperiment, Matrix (>= 1.3-0), MatrixGenerics, S4Vectors, stats, stringr, methods, igraph, irlba, utils, cowplot, BiocParallel, BiocSingular, limma, ggplot2, tibble, matrixStats, ggraph, gtools, SummarizedExperiment, patchwork, tidyr, dplyr, ggrepel, ggbeeswarm, RColorBrewer, grDevices, Rcpp, numDeriv

Suggests testthat, mvtnorm, scater, scran, covr, knitr, rmarkdown, uwot, scuttle, BiocStyle, MouseGastrulationData, MouseThymusAgeing, magick, RCurl, MASS, curl, scRNAseq, graphics

#### RoxygenNote 7.3.1

NeedsCompilation no

Collate 'AllClasses.R' 'AllGenerics.R' 'buildFromAdjacency.R' 'buildGraph.R' 'calcNhoodExpression.R' 'calcNhoodDistance.R' 'checkSeparation.R' 'countCells.R' 'findNhoodMarkers.R' 'graphSpatialFDR.R' 'glmm.R' 'makeNhoods.R' 'milo.R'

#### 2 Contents

'miloR-package.R' 'methods.R' 'plotNhoods.R' 'sim\_discrete.R' 'sim\_family.R' 'sim\_nbglmm.R' 'sim\_trajectory.R' 'testNhoods.R' 'testDiffExp.R' 'utils.R' 'buildNhoodGraph.R' 'annotateNhoods.R' 'groupNhoods.R' 'findNhoodGroupMarkers.R' 'RcppExports.R' 'miloR.R'

# VignetteBuilder knitr

git\_url https://git.bioconductor.org/packages/miloR

git\_branch devel

git\_last\_commit 15c14c9

git\_last\_commit\_date 2024-04-30

Repository Bioconductor 3.20

Date/Publication 2024-05-20

Author Mike Morgan [aut, cre] (<<https://orcid.org/0000-0003-0757-0711>>), Emma Dann [aut, ctb]

Maintainer Mike Morgan <michael.morgan@abdn.ac.uk>

# **Contents**

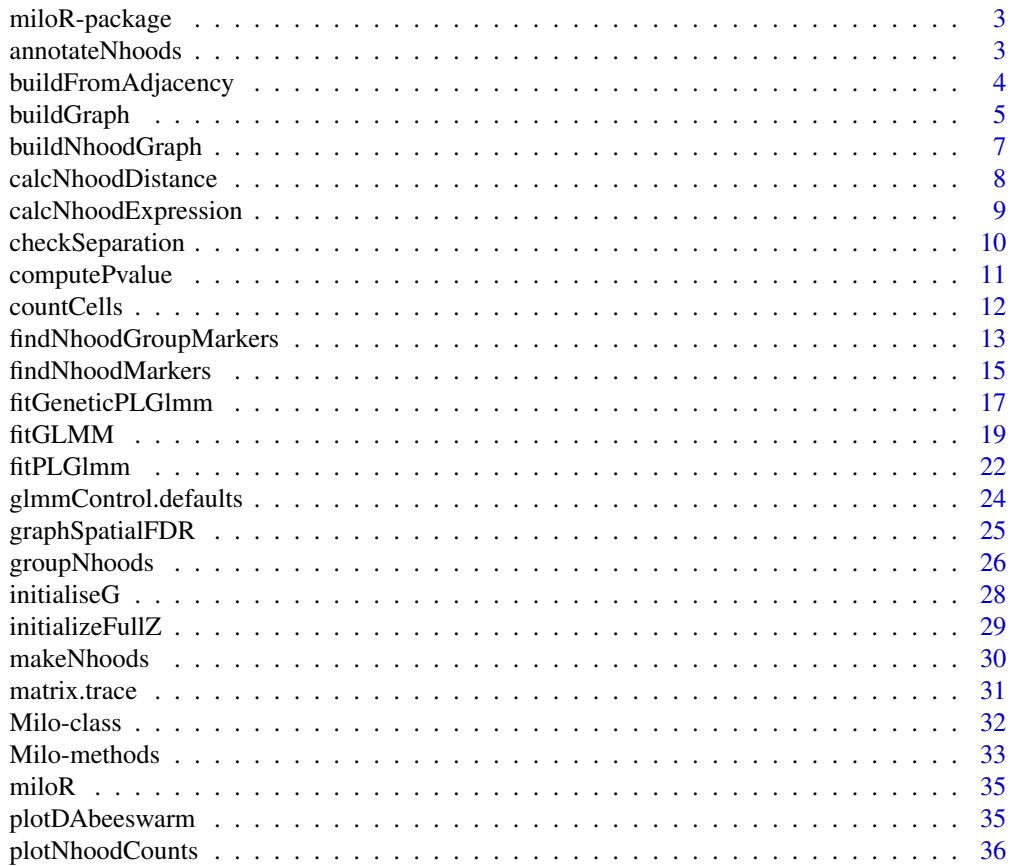

# <span id="page-2-0"></span>miloR-package 3

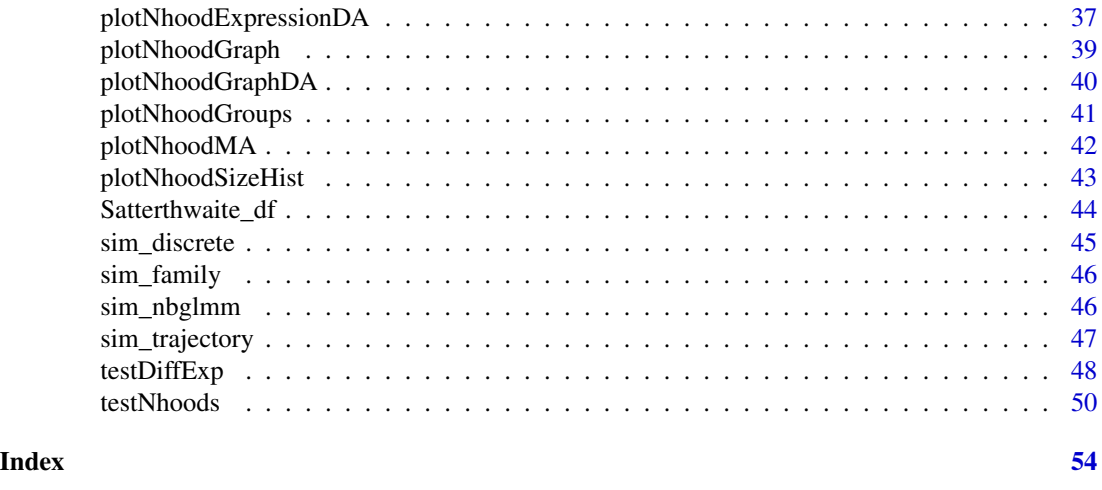

miloR-package *The miloR package*

# Description

The miloR package provides modular functions to perform differential abundance testing on replicated single-cell experiments. For details please see the vignettes vignette("milo\_demo", package="miloR") and vignette("milo\_gastrulation", package="miloR").

# Value

The miloR package

# Author(s)

Mike Morgan & Emma Dann

annotateNhoods *Add annotations from colData to DA testing results*

# Description

This function assigns a categorical label to neighbourhoods in the differential abundance results data.frame (output of testNhoods), based on the most frequent label among cells in each neighbourhood. This can be useful to stratify DA testing results by cell types or samples. Also the fraction of cells carrying that label is stored.

# Usage

```
annotateNhoods(x, da.res, coldata_col, subset.nhoods = NULL)
```
#### <span id="page-3-0"></span>Arguments

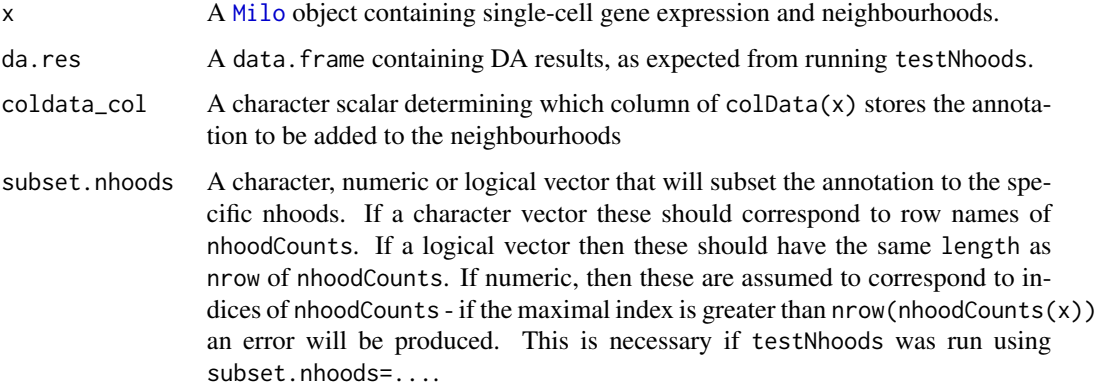

#### Details

For each neighbourhood, this calculates the most frequent value of  $colData(x)[coldata_col]$ among cells in the neighbourhood and assigns that value as annotation for the neighbourhood, adding a column in the da.res data.frame. In addition, a coldata\_col\_fraction column will be added, storing the fraction of cells carrying the assigned label. While in practice neighbourhoods are often homogeneous, one might choose to remove an annotation label when the fraction of cells with the label is too low (e.g. below 0.6).

# Value

A data.frame of model results (as da.res input) with two new columns: (1) coldata\_col storing the assigned label for each neighbourhood; (2) coldata\_col\_fraction storing the fraction of cells in the neighbourhood with the assigned label.

# Author(s)

Emma Dann

# Examples

NULL

buildFromAdjacency *Build a graph from an input adjacency matrix*

# Description

Construct a kNN-graph from an input adjacency matrix - either binary or distances between NNs.

# <span id="page-4-0"></span>buildGraph 5

#### Arguments

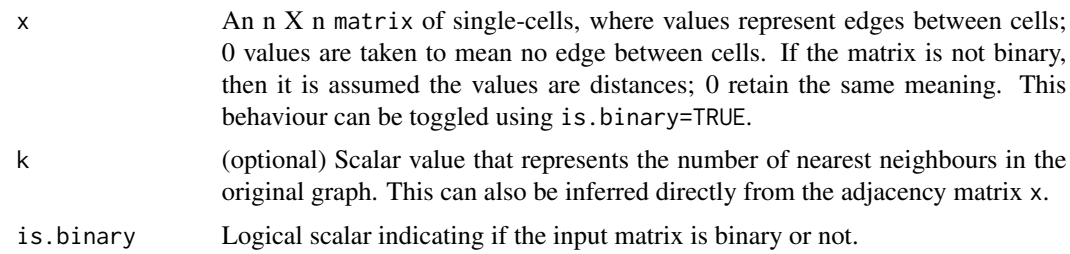

# Details

This function will take a matrix as input and construct the kNN graph that it describes. If the matrix is not symmetric then the graph is assumed to be directed, whereas if the matrix is not binary, i.e. all 0's and 1's then the input values are taken to be distances between graph vertices; 0 values are assumed to represent a lack of edge between vertices.

# Value

A [Milo](#page-31-1) with the graph slot populated.

# Author(s)

Mike Morgan

#### Examples

```
r <- 1000
c <- 1000
k <- 35
m <- floor(matrix(runif(r*c), r, c))
for(i in seq_along(1:r)){
    m[i, sample(1:c, size=k)] <- 1
}
```
milo <- buildFromAdjacency(m)

buildGraph *Build a k-nearest neighbour graph*

#### Description

This function is borrowed from the old buildKNNGraph function in scran. Instead of returning an igraph object it populates the graph and distance slots in a Milo object. If the input is a Single-CellExperiment object or a matrix then it will return a de novo Milo object with the same slots filled.

#### Usage

```
buildGraph(
  x,
 k = 10,
 d = 50,
  transposed = FALSE,
  get.distance = FALSE,
  reduced.dim = "PCA",
  BNPARAM = KmknnParam(),
 BSPARAM = bsparam(),
  BPPARAM = SerialParam()
)
```
# Arguments

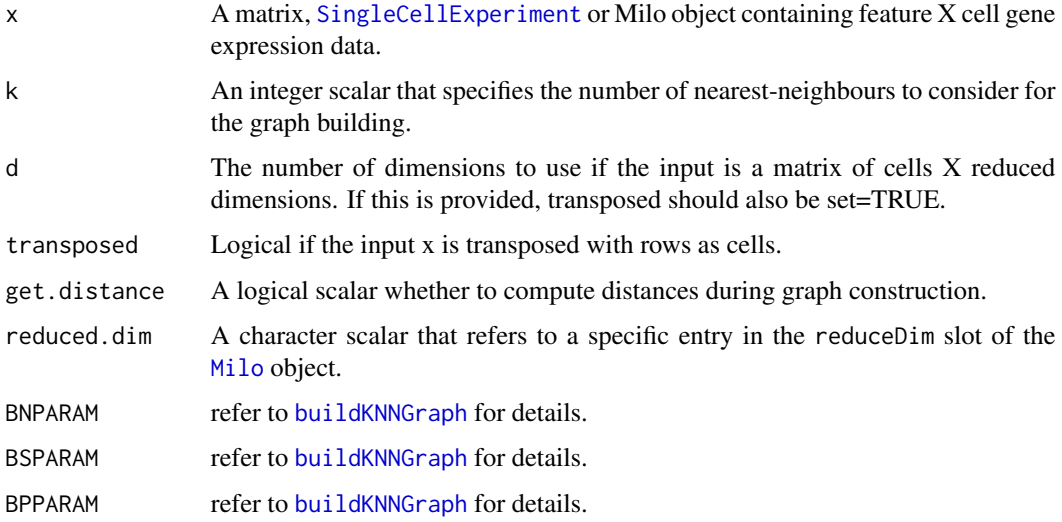

# Details

This function computes a k-nearest neighbour graph. Each graph vertex is a single-cell connected by the edges between its neighbours. Whilst a kNN-graph is strictly directed, we remove directionality by forcing all edge weights to 1; this behaviour can be overriden by providing directed=TRUE.

If you wish to use an alternative graph structure, such as a shared-NN graph I recommend you construct this separately and add to the relevant slot in the [Milo](#page-31-2) object.

# Value

A [Milo](#page-31-1) object with the graph and distance slots populated.

# Author(s)

Mike Morgan, with KNN code written by Aaron Lun & Jonathan Griffiths.

<span id="page-5-0"></span>

# <span id="page-6-0"></span>buildNhoodGraph 7

# Examples

```
library(SingleCellExperiment)
ux <- matrix(rpois(12000, 5), ncol=200)
vx \leftarrow \log 2(ux + 1)pca <- prcomp(t(vx))
sce <- SingleCellExperiment(assays=list(counts=ux, logcounts=vx),
                             reducedDims=SimpleList(PCA=pca$x))
milo <- Milo(sce)
milo <- buildGraph(milo, d=30, transposed=TRUE)
milo
```
buildNhoodGraph *Build an abstracted graph of neighbourhoods for visualization*

# Description

Build an abstracted graph of neighbourhoods for visualization

#### Usage

```
buildNhoodGraph(x, overlap = 1)
```
#### Arguments

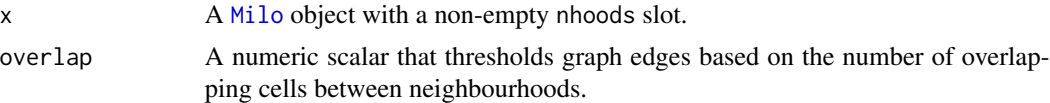

# Details

This constructs a weighted graph where nodes represent neighbourhoods and edges represent the number of overlapping cells between two neighbourhoods.

#### Value

A [Milo](#page-31-1) object containg an igraph graph in the nhoodGraph slot.

# Author(s)

Emma Dann

# Examples

NULL

<span id="page-7-0"></span>calcNhoodDistance *Calculate within neighbourhood distances*

# Description

This function will calculate Euclidean distances between single-cells in a neighbourhood using the same dimensionality as was used to construct the graph. This step follows the makeNhoods call to limit the number of distance calculations required.

#### Usage

```
calcNhoodDistance(x, d, reduced.dim = NULL, use.assay = "logcounts")
```
#### Arguments

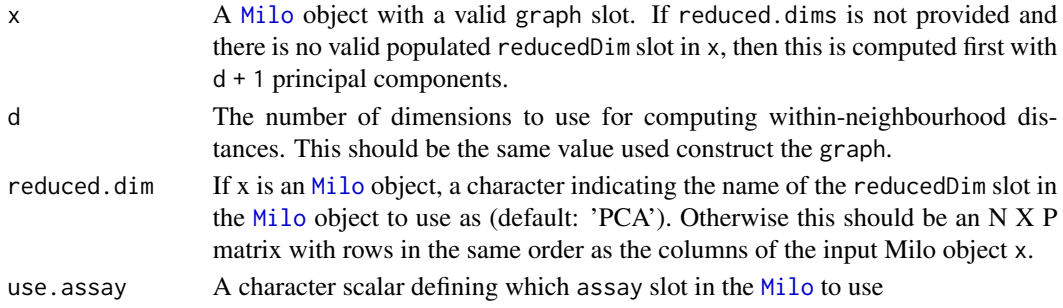

# Value

A [Milo](#page-31-1) object with the distance slots populated.

# Author(s)

Mike Morgan, Emma Dann

```
library(SingleCellExperiment)
ux <- matrix(rpois(12000, 5), ncol=200)
vx \leq -\log(2(ux + 1))pca <- prcomp(t(vx))
sce <- SingleCellExperiment(assays=list(counts=ux, logcounts=vx),
                             reducedDims=SimpleList(PCA=pca$x))
milo <- Milo(sce)
milo <- buildGraph(milo, d=30, transposed=TRUE)
milo <- makeNhoods(milo)
milo <- calcNhoodDistance(milo, d=30)
```
<span id="page-8-0"></span>calcNhoodExpression *Average expression within neighbourhoods*

#### Description

This function calculates the mean expression of each feature in the Milo object stored in the assays slot. Neighbourhood expression data are stored in a new slot nhoodExpression.

# Usage

calcNhoodExpression(x, assay = "logcounts", subset.row = NULL, exprs = NULL)

#### Arguments

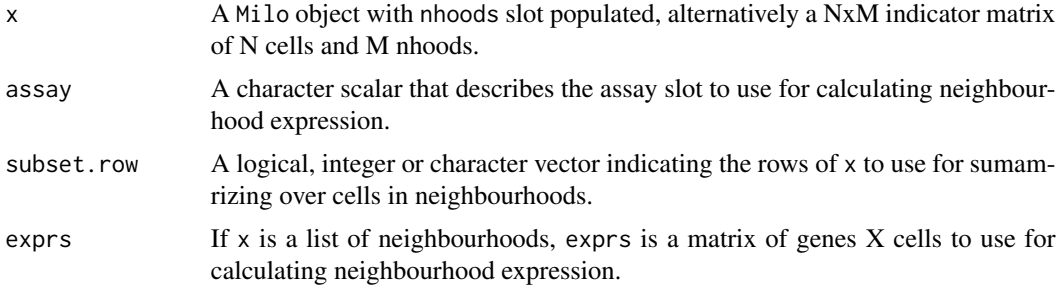

# Details

This function computes the mean expression of each gene, subset by subset.rows where present, across the cells contained within each neighbourhood.

# Value

A [Milo](#page-31-1) object with the nhoodExpression slot populated.

#### Author(s)

Mike Morgan

```
require(SingleCellExperiment)
m <- matrix(rnorm(100000), ncol=100)
milo <- Milo(SingleCellExperiment(assays=list(logcounts=m)))
milo <- buildGraph(m, k=20, d=30)
milo <- makeNhoods(milo)
milo <- calcNhoodExpression(milo)
dim(nhoodExpression(milo))
```
<span id="page-9-0"></span>

Check the count distributions for each nhood according to a test variable of interest. This is important for checking if there is separation in the GLMM to inform either nhood subsetting or recomputation of the NN-graph and refined nhoods.

#### Arguments

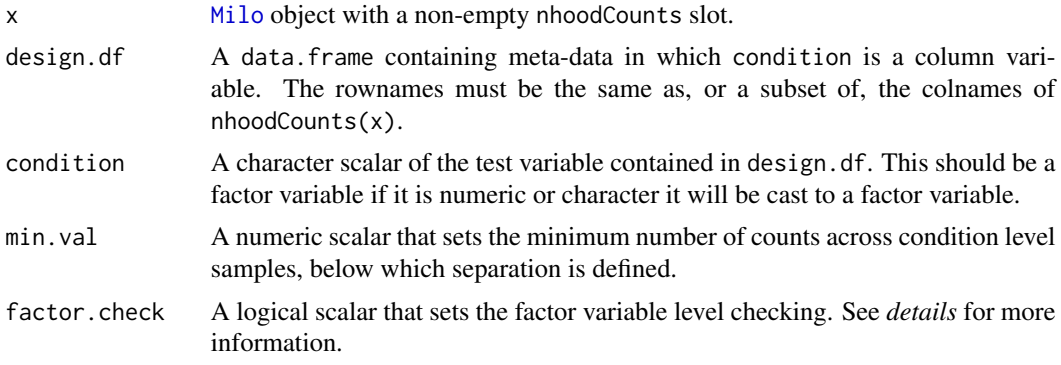

# Details

This function checks across nhoods for separation based on the separate levels of an input factor variable. It checks if *condition* is a factor variable, and if not it will cast it to a factor. Note that the function first checks for the number of unique values - if this exceeds > 50 error is generated. Users can override this behaviour with factor.check=FALSE.

# Value

A logical vector of the same length as ncol(nhoodCounts(x)) where *TRUE* values represent nhoods where separation is detected. The output of this function can be used to subset nhood-based analyses e.g. testNhoods(..., subset.nhoods=checkSepartion(x, ...)).

# Author(s)

Mike Morgan

```
library(SingleCellExperiment)
ux.1 <- matrix(rpois(12000, 5), ncol=400)
ux.2 <- matrix(rpois(12000, 4), ncol=400)
ux < - rbind(ux.1, ux.2)
vx \leq log2(ux + 1)pca <- prcomp(t(vx))
```

```
sce <- SingleCellExperiment(assays=list(counts=ux, logcounts=vx),
                            reducedDims=SimpleList(PCA=pca$x))
milo <- Milo(sce)
milo <- buildGraph(milo, k=20, d=10, transposed=TRUE)
milo <- makeNhoods(milo, k=20, d=10, prop=0.3)
milo <- calcNhoodDistance(milo, d=10)
cond <- rep("A", ncol(milo))
cond.a <- sample(1:ncol(milo), size=floor(ncol(milo)*0.25))
cond.b <- setdiff(1:ncol(milo), cond.a)
cond[cond.b] <- "B"
meta.df <- data.frame(Condition=cond, Replicate=c(rep("R1", 132), rep("R2", 132), rep("R3", 136)))
meta.df$SampID <- paste(meta.df$Condition, meta.df$Replicate, sep="_")
milo <- countCells(milo, meta.data=meta.df, samples="SampID")
test.meta <- data.frame("Condition"=c(rep("A", 3), rep("B", 3)), "Replicate"=rep(c("R1", "R2", "R3"), 2))
test.meta$Sample <- paste(test.meta$Condition, test.meta$Replicate, sep="_")
rownames(test.meta) <- test.meta$Sample
check.sep <- checkSeparation(milo, design.df=test.meta, condition='Condition')
sum(check.sep)
```
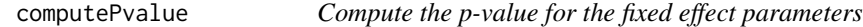

Based on the asymptotic t-distribution, comptue the 2-tailed p-value that estimate  $!= 0$ . This function is not intended to be used directly, but is included for reference or if an alternative estimate of the degrees of freedom is available.

#### Usage

```
computePvalue(Zscore, df)
```
#### Arguments

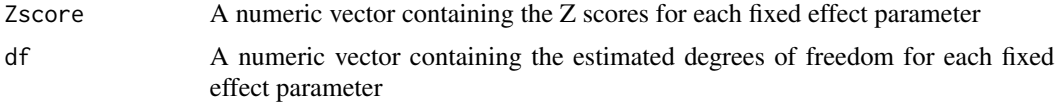

# Details

Based on sampling from a 2-tailed t-distribution with df degrees of freedom, compute the probability that the calculated Zscore is greater than or equal to what would be expected from random chance.

# <span id="page-11-0"></span>Value

Numeric vector of p-values, 1 per fixed effect parameter

# Author(s)

Mike Morgan & Alice Kluzer

# Examples

NULL

countCells *Count cells in neighbourhoods*

# Description

This function quantifies the number of cells in each neighbourhood according to an input experimental design. This forms the basis for the differential neighbourhood abundance testing.

#### Usage

countCells(x, samples, meta.data = NULL)

# Arguments

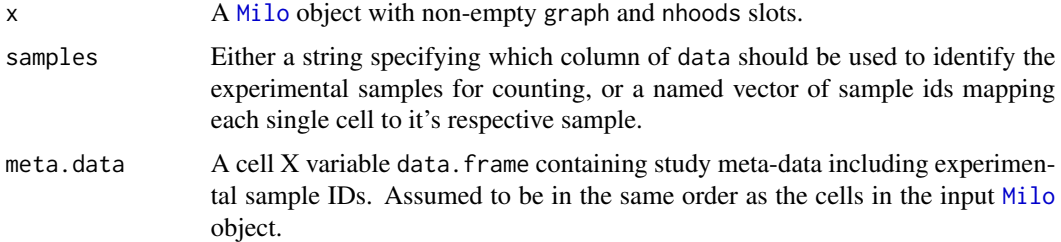

# Details

This function generates a counts matrix of nhoods X samples, and populates the nhoodCounts slot of the input [Milo](#page-31-1) object. This matrix is used down-stream for differential abundance testing.

# Value

A [Milo](#page-31-1) object containing a counts matrix in the nhoodCounts slot.

# Author(s)

Mike Morgan, Emma Dann

# <span id="page-12-0"></span>findNhoodGroupMarkers 13

#### Examples

```
library(igraph)
m <- matrix(rnorm(100000), ncol=100)
milo \le buildGraph(t(m), k=20, d=10)
milo <- makeNhoods(milo, k=20, d=10, prop=0.3)
cond \leq rep("A", nrow(m))
cond.a <- sample(seq_len(nrow(m)), size=floor(nrow(m)*0.25))
cond.b <- setdiff(seq_len(nrow(m)), cond.a)
cond[cond.b] <- "B"
meta.df <- data.frame(Condition=cond, Replicate=c(rep("R1", 330), rep("R2", 330), rep("R3", 340)))
meta.df$SampID <- paste(meta.df$Condition, meta.df$Replicate, sep="_")
milo <- countCells(milo, meta.data=meta.df, samples="SampID")
milo
```
findNhoodGroupMarkers *Identify post-hoc neighbourhood marker genes*

#### Description

This function will perform differential gene expression analysis on groups of neighbourhoods. Adjacent and concordantly DA neighbourhoods can be defined using groupNhoods or by the user. Cells *between* these aggregated groups are compared. For differential gene experession based on an input design *within* DA neighbourhoods see [testDiffExp](#page-47-1).

#### Usage

```
findNhoodGroupMarkers(
 x,
  da.res,
  assay = "logcounts",
  aggregate.samples = FALSE,
  sample_col = NULL,
  subset.row = NULL,
  gene.offset = TRUE,
  subset.nhoods = NULL,
  subset.groups = NULL,
 na.function = "na.pass"
)
```
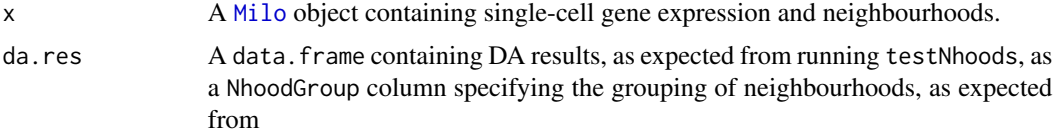

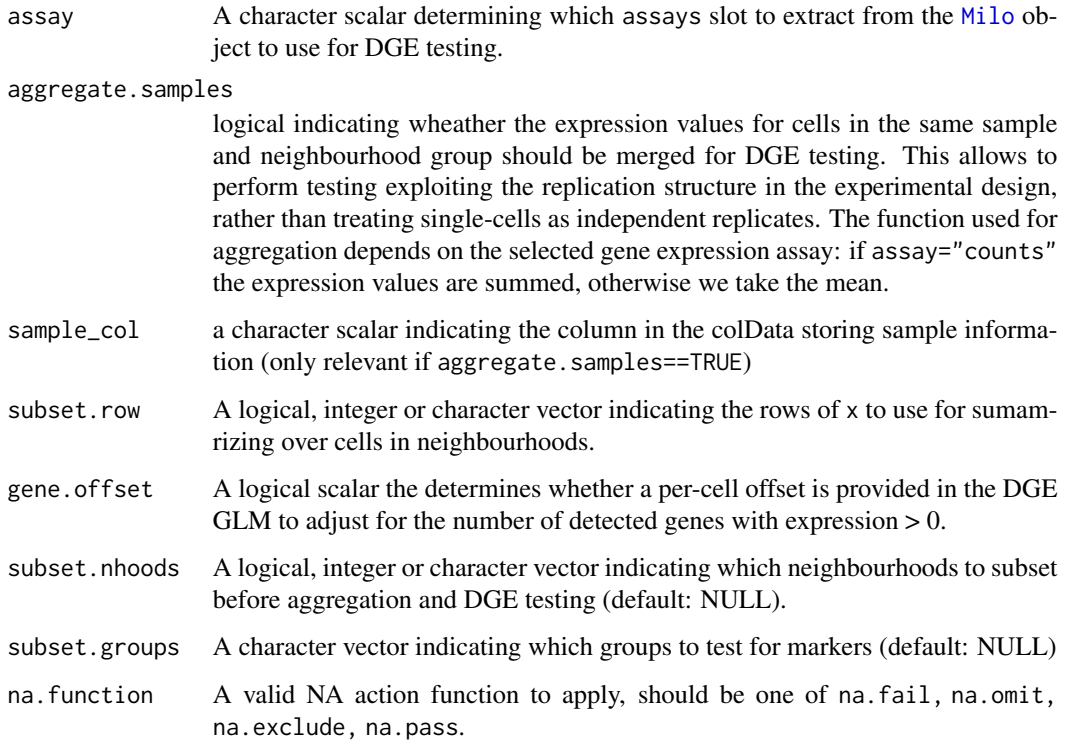

# Details

Using a one vs. all approach, each aggregated group of cells is compared to all others using the single-cell log normalized gene expression with a GLM (for details see [limma-package](#page-0-0)), or the single-cell counts using a negative binomial GLM (for details see [edgeR-package](#page-0-0)). When using the latter it is recommended to set gene.offset=TRUE as this behaviour adjusts the model offsets by the number of detected genes in each cell.

#### Value

A data.frame of DGE results containing a log fold change and adjusted p-value for each aggregated group of neighbourhoods. If return.groups then the return value is a list with the slots groups and dge containing the aggregated neighbourhood groups per single-cell and marker gene results, respectively.

*Warning*: If all neighbourhoods are grouped together, then it is impossible to run findNhoodMarkers. In this (hopefully rare) instance, this function will return a warning and return NULL.

# Examples

NULL

<span id="page-14-1"></span><span id="page-14-0"></span>This function will perform differential gene expression analysis on differentially abundant neighbourhoods, by first aggregating adjacent and concordantly DA neighbourhoods, then comparing cells *between* these aggregated groups. For differential gene experession based on an input design *within* DA neighbourhoods see [testDiffExp](#page-47-1).

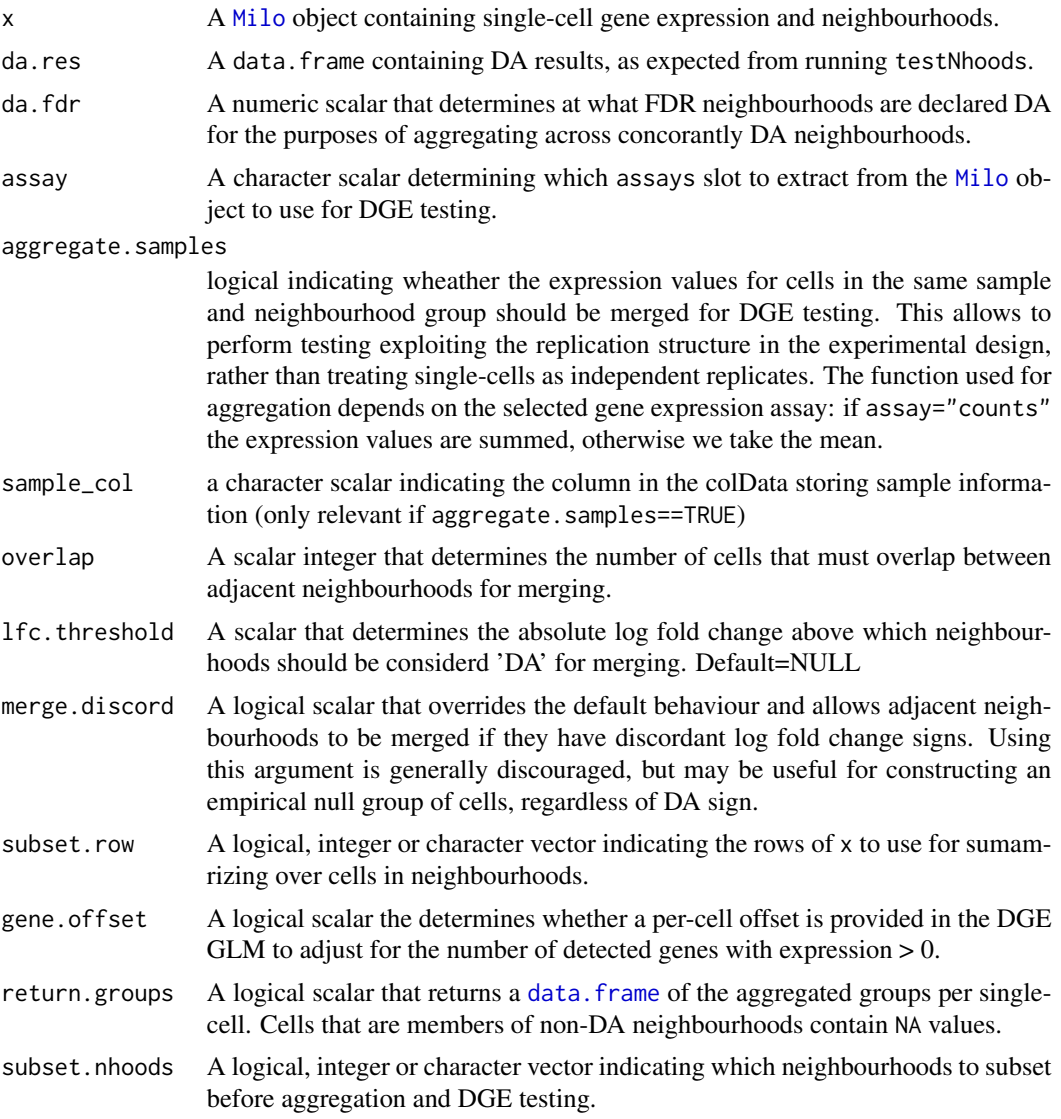

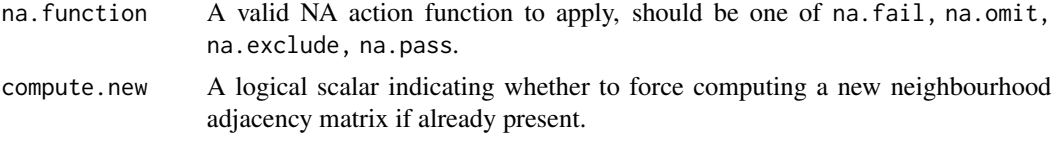

# Details

Louvain clustering is applied to the neighbourhood graph. This graph is first modified based on two criteria: 1) neighbourhoods share at least overlap number of cells, and 2) the DA log fold change sign is concordant. This behaviour can be modulated by setting overlap to be more or less stringent. Additionally, a threshold on the log fold-changes can be set, such that lfc.threshold is required to retain edges between adjacent neighbourhoods. Note: adjacent neighbourhoods will never be merged with opposite signs.

Using a one vs. all approach, each aggregated group of cells is compared to all others using the single-cell log normalized gene expression with a GLM (for details see [limma-package](#page-0-0)), or the single-cell counts using a negative binomial GLM (for details see [edgeR-package](#page-0-0)). When using the latter it is recommended to set gene.offset=TRUE as this behaviour adjusts the model offsets by the number of detected genes in each cell.

#### Value

A data.frame of DGE results containing a log fold change and adjusted p-value for each aggregated group of neighbourhoods. If return.groups then the return value is a list with the slots groups and dge containing the aggregated neighbourhood groups per single-cell and marker gene results, respectively.

*Warning*: If all neighbourhoods are grouped together, then it is impossible to run findNhoodMarkers. In this (hopefully rare) instance, this function will return a warning and return NULL.

# Author(s)

Mike Morgan & Emma Dann

```
library(SingleCellExperiment)
ux.1 <- matrix(rpois(12000, 5), ncol=400)
ux.2 <- matrix(rpois(12000, 4), ncol=400)
ux < - rbind(ux.1, ux.2)
vx \leftarrow \log 2(ux + 1)pca <- prcomp(t(vx))
sce <- SingleCellExperiment(assays=list(counts=ux, logcounts=vx),
                             reducedDims=SimpleList(PCA=pca$x))
colnames(sce) <- paste0("Cell", seq_len(ncol(sce)))
milo <- Milo(sce)
milo <- buildGraph(milo, k=20, d=10, transposed=TRUE)
milo <- makeNhoods(milo, k=20, d=10, prop=0.3)
milo <- calcNhoodDistance(milo, d=10)
cond <- rep("A", ncol(milo))
```
# <span id="page-16-0"></span>fitGeneticPLGlmm 17

```
cond.a <- sample(seq_len(ncol(milo)), size=floor(ncol(milo)*0.25))
cond.b <- setdiff(seq_len(ncol(milo)), cond.a)
cond[cond.b] <- "B"
meta.df <- data.frame(Condition=cond, Replicate=c(rep("R1", 132), rep("R2", 132), rep("R3", 136)))
meta.df$SampID <- paste(meta.df$Condition, meta.df$Replicate, sep="_")
milo <- countCells(milo, meta.data=meta.df, samples="SampID")
test.meta <- data.frame("Condition"=c(rep("A", 3), rep("B", 3)), "Replicate"=rep(c("R1", "R2", "R3"), 2))
test.meta$Sample <- paste(test.meta$Condition, test.meta$Replicate, sep="_")
rownames(test.meta) <- test.meta$Sample
da.res <- testNhoods(milo, design=~0 + Condition, design.df=test.meta[colnames(nhoodCounts(milo)), ])
nhood.dge <- findNhoodMarkers(milo, da.res, overlap=1, compute.new=TRUE)
nhood.dge
```
fitGeneticPLGlmm *GLMM parameter estimation using pseudo-likelihood with a custom covariance matrix*

#### Description

Iteratively estimate GLMM fixed and random effect parameters, and variance component parameters using Fisher scoring based on the Pseudo-likelihood approximation to a Normal loglihood. This function incorporates a user-defined covariance matrix, e.g. a kinship matrix for genetic analyses.

#### Usage

```
fitGeneticPLGlmm(
  Z,
  X,
 K,
  muvec,
 offsets,
  curr_beta,
  curr_theta,
  curr_u,
  curr_sigma,
  curr_G,
 y,
  u_indices,
  theta_conv,
  rlevels,
  curr_disp,
 REML,
 maxit,
  solver,
  vardist
)
```
# Arguments

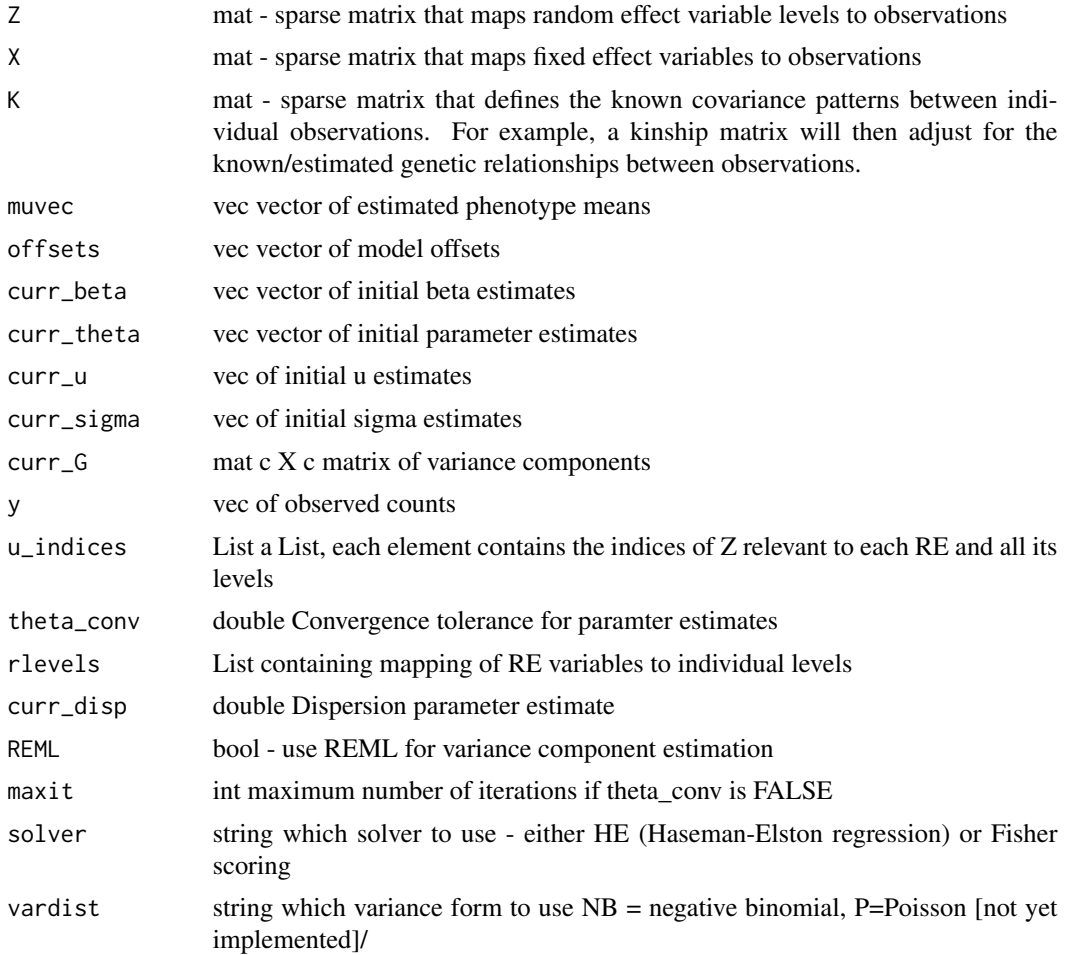

# Details

Fit a NB-GLMM to the counts provided in *y*. The model uses an iterative approach that switches between the joint fixed and random effect parameter inference, and the variance component estimation. A pseudo-likelihood approach is adopted to minimise the log-likelihood of the model given the parameter estimates. The fixed and random effect parameters are estimated using Hendersons mixed model equations, and the variance component parameters are then estimated with the specified solver, i.e. Fisher scoring, Haseman-Elston or constrained Haseman-Elston regression. As the domain of the variance components is [0, +Inf], any negative variance component estimates will trigger the switch to the HE-NNLS solver until the model converges.

# Value

A list containing the following elements (note: return types are dictated by Rcpp, so the R types are described here):

FE: numeric vector of fixed effect parameter estimates.

- <span id="page-18-0"></span>RE: list of the same length as the number of random effect variables. Each slot contains the best linear unbiased predictors (BLUPs) for the levels of the corresponding RE variable.
- Sigma: numeric vector of variance component estimates, 1 per random effect variable. For this model the last variance component corresponds to the input *K* matrix.

converged: logical scalar of whether the model has reached the convergence tolerance or not.

Iters: numeric scalar with the number of iterations that the model ran for. Is strictly  $\leq$  max.iter.

Dispersion: numeric scalar of the dispersion estimate computed off-line

- Hessian: matrix of 2nd derivative elements from the fixed and random effect parameter inference.
- SE: matrix of standard error estimates, derived from the hessian, i.e. the square roots of the diagonal elements.
- t: numeric vector containing the compute t-score for each fixed effect variable.
- COEFF: matrix containing the coefficient matrix from the mixed model equations.
- P: matrix containing the elements of the REML projection matrix.
- Vpartial: list containing the partial derivatives of the (pseudo)variance matrix with respect to each variance component.
- Ginv: matrix of the inverse variance components broadcast to the full Z matrix.
- Vsinv: matrix of the inverse pseudovariance.
- Winv: matrix of the inverse elements of  $W = D^2 1 V D^2 1$
- VCOV: matrix of the variance-covariance for all model fixed and random effect variable parameter estimates. This is required to compute the degrees of freedom for the fixed effect parameter inference.
- CONVLIST: list of list containing the parameter estimates and differences between current and previous iteration estimates at each model iteration. These are included for each fixed effect, random effect and variance component parameter. The list elements for each iteration are: *ThetaDiff*, *SigmaDiff*, *beta*, *u*, *sigma*.

#### Author(s)

Mike Morgan

#### Examples

NULL

<span id="page-18-1"></span>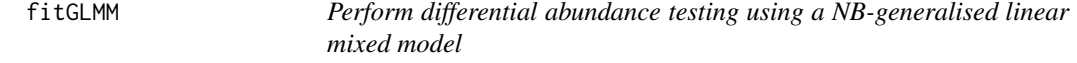

#### **Description**

This function will perform DA testing per-nhood using a negative binomial generalised linear mixed model

# Usage

```
fitGLMM(
 X,
  Z,
 y,
 offsets,
  init.theta = NULL,
 Kin = NULL,random.levels = NULL,
 REML = FALSE,
 glmm.control = list(theta.tol = 1e-06, max.iter = 100, init.sigma = NULL, init.beta =
   NULL, init.u = NULL, solver = NULL),
  dispersion = 1,
 geno.only = FALSE,
  solver = NULL
```
#### Arguments

)

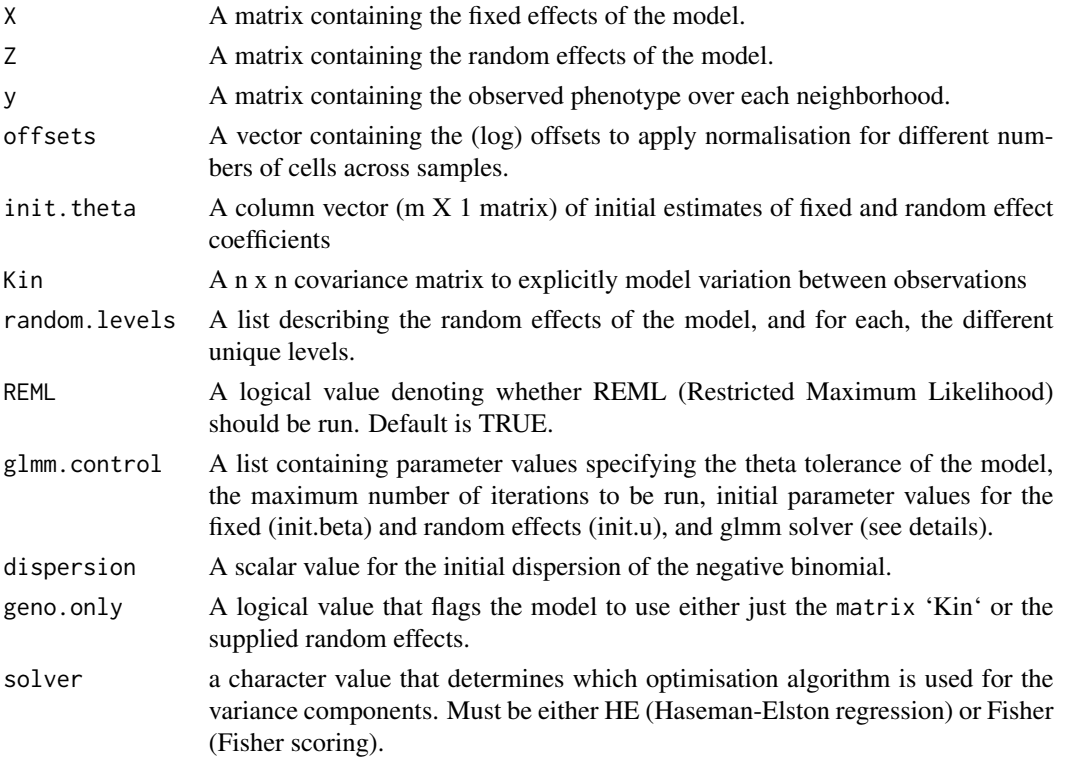

# Details

This function runs a negative binomial generalised linear mixed effects model. If mixed effects are detected in testNhoods, this function is run to solve the model. The solver defaults to the *Fisher* optimiser, and in the case of negative variance estimates it will switch to the non-negative least squares

<span id="page-20-0"></span>(NNLS) Haseman-Elston solver. This behaviour can be pre-set by passing glmm.control\$solver="HE" for Haseman-Elston regression, which is the recommended solver when a covariance matrix is provided, or glmm.control\$solver="HE-NNLS" which is the constrained HE optimisation algorithm.

#### Value

A list containing the GLMM output, including inference results. The list elements are as follows:

- FE: numeric vector of fixed effect parameter estimates.
- RE: list of the same length as the number of random effect variables. Each slot contains the best linear unbiased predictors (BLUPs) for the levels of the corresponding RE variable.
- Sigma: numeric vector of variance component estimates, 1 per random effect variable.
- converged: logical scalar of whether the model has reached the convergence tolerance or not.
- Iters: numeric scalar with the number of iterations that the model ran for. Is strictly <= max.iter.
- Dispersion: numeric scalar of the dispersion estimate computed off-line
- Hessian: matrix of 2nd derivative elements from the fixed and random effect parameter inference.
- SE: matrix of standard error estimates, derived from the hessian, i.e. the square roots of the diagonal elements.
- t: numeric vector containing the compute t-score for each fixed effect variable.
- COEFF: matrix containing the coefficient matrix from the mixed model equations.
- P: matrix containing the elements of the REML projection matrix.
- Vpartial: list containing the partial derivatives of the (pseudo)variance matrix with respect to each variance component.
- Ginv: matrix of the inverse variance components broadcast to the full Z matrix.
- Vsinv: matrix of the inverse pseudovariance.
- Winv: matrix of the inverse elements of  $W = D^{\wedge} 1$  V  $D^{\wedge} 1$
- VCOV: matrix of the variance-covariance for all model fixed and random effect variable parameter estimates. This is required to compute the degrees of freedom for the fixed effect parameter inference.
- DF: numeric vector of the number of inferred degrees of freedom. For details see [Satterthwaite\\_df.](#page-43-1)
- PVALS: numeric vector of the compute p-values from a t-distribution with the inferred number of degrees of freedom.
- ERROR: list containing Rcpp error messages used for internal checking.

### Author(s)

Mike Morgan

```
data(sim_nbglmm)
random.levels <- list("RE1"=paste("RE1", levels(as.factor(sim_nbglmm$RE1)), sep="_"),
                      "RE2"=paste("RE2", levels(as.factor(sim_nbglmm$RE2)), sep="_"))
X <- as.matrix(data.frame("Intercept"=rep(1, nrow(sim_nbglmm)), "FE2"=as.numeric(sim_nbglmm$FE2)))
```

```
Z <- as.matrix(data.frame("RE1"=paste("RE1", as.numeric(sim_nbglmm$RE1), sep="_"),
                          "RE2"=paste("RE2", as.numeric(sim_nbglmm$RE2), sep="_")))
y <- sim_nbglmm$Mean.Count
dispersion <-0.5glmm.control <- glmmControl.defaults()
glmm.control$theta.tol <- 1e-6
glmm.control$max.iter <- 15
model.list <- fitGLMM(X=X, Z=Z, y=y, offsets=rep(0, nrow(X)), random.levels=random.levels,
              REML = TRUE, glmm.control=glmm.control, dispersion=dispersion, solver="Fisher")
model.list
```
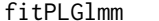

 $GLMM$  parameter estimation using pseudo-likelihood

# Description

Iteratively estimate GLMM fixed and random effect parameters, and variance component parameters using Fisher scoring based on the Pseudo-likelihood approximation to a Normal loglihood.

#### Usage

```
fitPLGlmm(
  Z,
  X,
  muvec,
 offsets,
  curr_beta,
  curr_theta,
  curr_u,
  curr_sigma,
  curr_G,
  y,
  u_indices,
  theta_conv,
  rlevels,
  curr_disp,
  REML,
  maxit,
  solver,
  vardist
\mathcal{E}
```
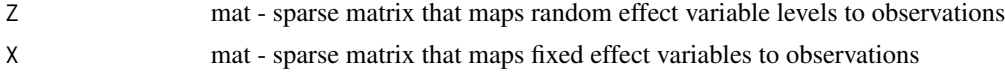

<span id="page-21-0"></span>

#### fitPLGlmm 23

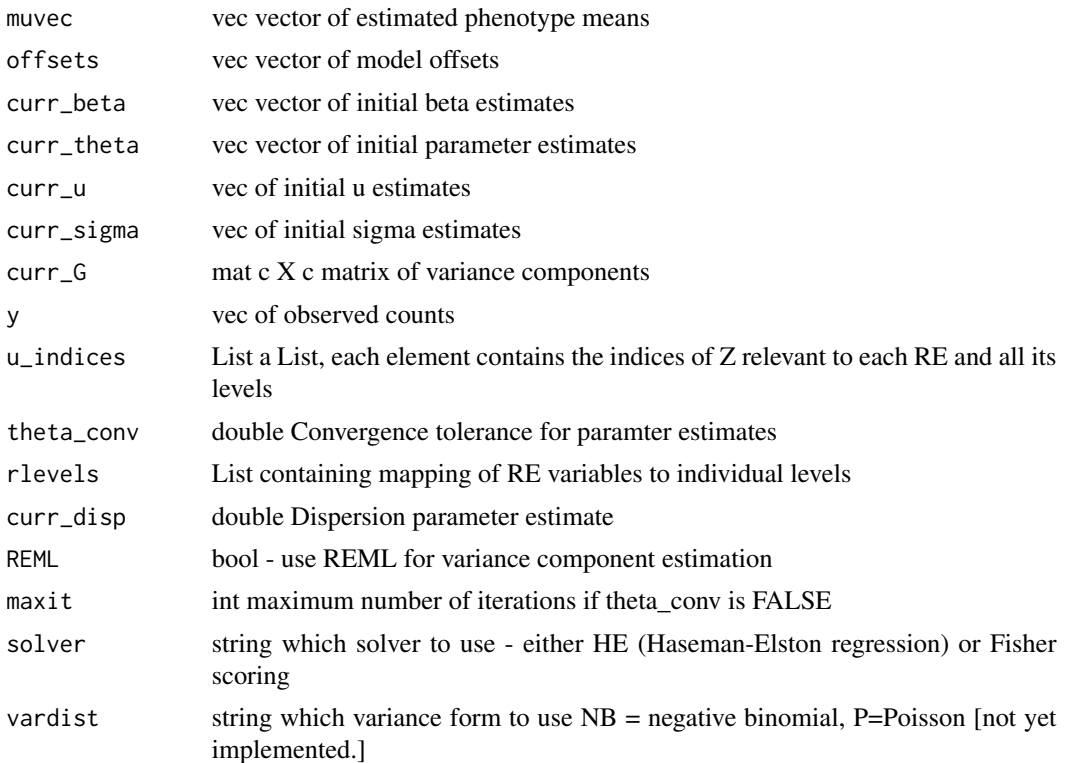

# Details

Fit a NB-GLMM to the counts provided in *y*. The model uses an iterative approach that switches between the joint fixed and random effect parameter inference, and the variance component estimation. A pseudo-likelihood approach is adopted to minimise the log-likelihood of the model given the parameter estimates. The fixed and random effect parameters are estimated using Hendersons mixed model equations, and the variance component parameters are then estimated with the specified solver, i.e. Fisher scoring, Haseman-Elston or constrained Haseman-Elston regression. As the domain of the variance components is [0, +Inf], any negative variance component estimates will trigger the switch to the HE-NNLS solver until the model converges.

#### Value

A list containing the following elements (note: return types are dictated by Rcpp, so the R types are described here):

- FE: numeric vector of fixed effect parameter estimates.
- RE: list of the same length as the number of random effect variables. Each slot contains the best linear unbiased predictors (BLUPs) for the levels of the corresponding RE variable.

Sigma: numeric vector of variance component estimates, 1 per random effect variable.

converged: logical scalar of whether the model has reached the convergence tolerance or not.

Iters: numeric scalar with the number of iterations that the model ran for. Is strictly  $\leq$ = max.iter.

Dispersion: numeric scalar of the dispersion estimate computed off-line

<span id="page-23-0"></span>Hessian: matrix of 2nd derivative elements from the fixed and random effect parameter inference.

- SE: matrix of standard error estimates, derived from the hessian, i.e. the square roots of the diagonal elements.
- t: numeric vector containing the compute t-score for each fixed effect variable.
- COEFF: matrix containing the coefficient matrix from the mixed model equations.
- P: matrix containing the elements of the REML projection matrix.
- Vpartial: list containing the partial derivatives of the (pseudo)variance matrix with respect to each variance component.
- Ginv: matrix of the inverse variance components broadcast to the full Z matrix.
- Vsinv: matrix of the inverse pseudovariance.
- Winv: matrix of the inverse elements of  $W = D^{\wedge}-1$  V  $D^{\wedge}-1$
- VCOV: matrix of the variance-covariance for all model fixed and random effect variable parameter estimates. This is required to compute the degrees of freedom for the fixed effect parameter inference.
- CONVLIST: list of list containing the parameter estimates and differences between current and previous iteration estimates at each model iteration. These are included for each fixed effect, random effect and variance component parameter. The list elements for each iteration are: *ThetaDiff*, *SigmaDiff*, *beta*, *u*, *sigma*.

#### Author(s)

Mike Morgan

#### Examples

NULL

glmmControl.defaults *glmm control default values*

#### Description

This will give the default values for the GLMM solver

#### Usage

```
glmmControl.defaults(...)
```
#### Arguments

... see fitGLMM for details

# <span id="page-24-0"></span>Details

The default values for the parameter estimation convergence is 1e-6, and the maximum number of iterations is 100. In practise if the solver converges it generally does so fairly quickly on moderately well conditioned problems. The default solver is Fisher scoring, but this will switch (with a warning produced) to the NNLS Haseman-Elston solver if negative variance estimates are found.

# Value

list containing the default values GLMM solver. This can be saved in the user environment and then passed to [testNhoods](#page-49-1) directly to modify the convergence criteria of the solver that is used.

- theta.tol: numeric scalar that sets the convergence threshold for the parameter inference this is applied globally to fixed and random effect parameters, and to the variance estimates.
- max.iter: numeric scalar that sets the maximum number of iterations that the NB-GLMM will run for.
- solver: character scalar that sets the solver to use. Valid values are *Fisher*, *HE* or *HE-NNLS*. See [fitGLMM](#page-18-1) for details.

#### Author(s)

Mike Morgan

#### Examples

```
mmcontrol <- glmmControl.defaults()
mmcontrol
mmcontrol$solver <- "HE-NNLS"
mmcontrol
```
<span id="page-24-1"></span>graphSpatialFDR *Control the spatial FDR*

#### **Description**

Borrowing heavily from cydar which corrects for multiple-testing using a weighting scheme based on the volumetric overlap over hyperspheres. In the instance of graph neighbourhoods this weighting scheme can use graph connectivity or incorpate different within-neighbourhood distances for the weighted FDR calculation.

![](_page_24_Picture_166.jpeg)

<span id="page-25-0"></span>![](_page_25_Picture_146.jpeg)

#### Details

Each neighbourhood is weighted according to the weighting scheme defined. k-distance uses the distance to the kth nearest neighbour of the index vertex, neighbour-distance uses the average within-neighbourhood Euclidean distance in reduced dimensional space, max uses the largest within-neighbourhood distance from the index vertex, and graph-overlap uses the total number of cells overlapping between neighborhoods (distance-independent measure). The frequency-weighted version of the BH method is then applied to the p-values, as in cydar.

# Value

A vector of adjusted p-values

#### Author(s)

Adapted by Mike Morgan, original function by Aaron Lun

#### Examples

NULL

groupNhoods *Group neighbourhoods*

# Description

This function groups overlapping and concordantly DA neighbourhoods, using the louvain community detection algorithm.

# <span id="page-26-0"></span>groupNhoods 27

#### Usage

```
groupNhoods(
  x,
  da.res,
  da.fdr = 0.1,
  overlap = 1,
  max.lfc.delta = NULL,
  merge.discord = FALSE,
  subset.nhoods = NULL,
  compute.new = FALSE,
  na.function = "na.pass"
)
```
# Arguments

![](_page_26_Picture_195.jpeg)

# Details

Louvain clustering is applied to the neighbourhood graph. This graph is first modified based on two criteria: 1) neighbourhoods share at least overlap number of cells, and 2) the DA log fold change sign is concordant. This behaviour can be modulated by setting overlap to be more or less stringent. Additionally, a threshold on the log fold-changes can be set, such that max.lfc.delta is required to retain edges between adjacent neighbourhoods. Note: adjacent neighbourhoods will never be merged with opposite signs.

#### Value

A data.frame of model results (as da.res input) with a new column storing the assigned group label for each neighbourhood (NhoodGroup column)

#### <span id="page-27-0"></span>Author(s)

Emma Dann & Mike Morgan

initialiseG *Construct the initial G matrix*

#### Description

This function maps the variance estimates onto the full  $c \times q$  levels for each random effect. This ensures that the matrices commute in the NB-GLMM solver. This function is included for reference, and should not be used directly

#### Usage

```
initialiseG(cluster_levels, sigmas, Kin = NULL)
```
### Arguments

![](_page_27_Picture_147.jpeg)

#### Details

Broadcast the variance component estimates to the full  $c \rightarrow q \times c \rightarrow q$  matrix.

# Value

matrix of the full broadcast variance component estimates.

#### Author(s)

Mike Morgan & Alice Kluzer

```
data(sim_nbglmm)
random.levels <- list("RE1"=paste("RE1", levels(as.factor(sim_nbglmm$RE1)), sep="_"),
                      "RE2"=paste("RE2", levels(as.factor(sim_nbglmm$RE2)), sep="_"))
rand.sigma <- matrix(runif(2), ncol=1)
rownames(rand.sigma) <- names(random.levels)
big.G <- initialiseG(random.levels, rand.sigma)
dim(big.G)
```
<span id="page-28-0"></span>Using a simplified version of the  $n \times c$  Z matrix, with one column per variable, construct the fully broadcast n x  $(c \star q)$  binary matrix that maps each individual onto the random effect variable levels. It is not intended for this function to be called by the user directly, but it can be useful to debug mappings between random effect levels and input variables.

#### Usage

```
initializeFullZ(Z, cluster_levels, stand.cols = FALSE)
```
#### Arguments

![](_page_28_Picture_153.jpeg)

# Details

To make sure that matrices commute it is necessary to construct the full  $n \times c \times q$  matrix. This is a binary matrix where each level of each random effect occupies a column, and the samples/observations are mapped onto the correct levels based on the input Z.

#### Value

matrix Fully broadcast Z matrix with one column per random effect level for all random effect variables in the model.

#### Author(s)

Mike Morgan & Alice Kluzer

```
data(sim_nbglmm)
random.levels <- list("RE1"=paste("RE1", levels(as.factor(sim_nbglmm$RE1)), sep="_"),
                      "RE2"=paste("RE2", levels(as.factor(sim_nbglmm$RE2)), sep="_"))
Z <- as.matrix(data.frame("RE1"=paste("RE1", as.numeric(sim_nbglmm$RE1), sep="_"),
                          "RE2"=paste("RE2", as.numeric(sim_nbglmm$RE2), sep="_")))
fullZ <- initializeFullZ(Z, random.levels)
dim(Z)
dim(fullZ)
```
<span id="page-29-0"></span>

This function randomly samples vertices on a graph to define neighbourhoods. These are then refined by either computing the median profile for the neighbourhood in reduced dimensional space and selecting the nearest vertex to this position (refinement\_scheme = "reduced\_dim"), or by computing the vertex with the highest number of triangles within the neighborhood (refinement\_scheme = "graph"). Thus, multiple neighbourhoods may be collapsed down together to prevent oversampling the graph space.

#### Usage

```
makeNhoods(
 x,
 prop = 0.1,
 k = 21,
  d = 30,refined = TRUE,
 reduced_dims = "PCA",
  refinement_scheme = "reduced_dim"
)
```
# Arguments

![](_page_29_Picture_168.jpeg)

"graph". Default is "reduced\_dim".

#### <span id="page-30-0"></span>matrix.trace 31

#### Details

This function randomly samples graph vertices, then refines them to collapse down the number of neighbourhoods to be tested. The refinement behaviour can be turned off by setting refine=FALSE, however, we do not recommend this as neighbourhoods will contain a lot of redundancy and lead to an unnecessarily larger multiple-testing burden.

# Value

A [Milo](#page-31-1) object containing a list of vertices and the indices of vertices that constitute the neighbourhoods in the nhoods slot. If the input is a igraph object then the output is a matrix containing a list of vertices and the indices of vertices that constitute the neighbourhoods.

#### Author(s)

Emma Dann, Mike Morgan

# Examples

```
require(igraph)
m <- matrix(rnorm(100000), ncol=100)
milo <- buildGraph(m, d=10)
milo <- makeNhoods(milo, prop=0.1)
milo
```
matrix.trace *Compute the trace of a matrix*

# Description

Exactly what it says on the tin - compute the sum of the matrix diagonal

#### Usage

matrix.trace(x)

#### Arguments

x A matrix

#### Details

It computes the matrix trace of a square matrix.

# Value

numeric scalar of the matrix trace.

# <span id="page-31-0"></span>Author(s)

Mike Morgan

#### Examples

matrix.trace(matrix(runif(9), ncol=3, nrow=3))

<span id="page-31-1"></span>

# Milo-class *The Milo constructor*

# <span id="page-31-2"></span>Description

The Milo class extends the SingleCellExperiment class and is designed to work with neighbourhoods of cells. Therefore, it inherits from the [SingleCellExperiment](#page-0-0) class and follows the same usage conventions. There is additional support for cell-to-cell distances via distance, and the KNNgraph used to define the neighbourhoods.

#### Usage

```
Milo(
  ...,
  graph = list(),
  nhoodDistances = Matrix(0L, sparse = TRUE),
  nhoods = Matrix(0L, sparse = TRUE),
  nhoodCounts = Matrix(0L, sparse = TRUE),
  nhoodIndex = list(),
  nhoodExpression = Matrix(0L, sparse = TRUE),
  \cdotk = NULL
)
```
![](_page_31_Picture_155.jpeg)

# <span id="page-32-0"></span>Milo-methods 33

# Details

In this class the underlying structure is the gene/feature X cell expression data. The additional slots provide a link between these single cells and the neighbourhood representation. This can be further extended by the use of an abstracted graph for visualisation that preserves the structure of the single-cell KNN-graph

A Milo object can also be constructed by inputting a feature X cell gene expression matrix. In this case it simply constructs a SingleCellExperiment and fills the relevant slots, such as reducedDims.

# Value

a Milo object

#### Author(s)

Mike Morgan

#### Examples

```
library(SingleCellExperiment)
ux <- matrix(rpois(12000, 5), ncol=200)
vx <- log2(ux + 1)
pca <- prcomp(t(vx))
sce <- SingleCellExperiment(assays=list(counts=ux, logcounts=vx),
                            reducedDims=SimpleList(PCA=pca$x))
milo <- Milo(sce)
milo
```
Milo-methods *Get and set methods for Milo objects*

# Description

Get and set methods for Milo object slots. Generally speaking these methods are used internally, but they allow the user to assign their own externally computed values - should be used *with caution*.

### Value

See individual methods for return values

<span id="page-33-0"></span>In the following descriptions x is always a [Milo](#page-31-1) object.

- graph(x): Returns an igraph object representation of the KNN-graph, with number of vertices equal to the number of single-cells.
- $n$ hoodDistances(x): Returns a list of sparse matrix of cell-to-cell distances between nearest neighbours, one list entry per neighbourhood. Largely used internally for computing the k-distance weighting in graphSpatialFDR.
- $n$ hoodCounts $(x)$ : Returns a NxM sparse matrix of cell counts in each of N neighbourhoods with respect to the M experimental samples defined.
- nhoodExpression(x): Returns a GxN matrix of gene expression values.
- $n$ hoodIndex $(x)$ : Returns a list of the single-cells that are the neighbourhood indices.
- nhoodReducedDim(x): Returns an NxP matrix of reduced dimension positions. Either generated by projectNhoodExpression(x) or by providing an NxP matrix (see setter method below).
- $n$ hoods $(x)$ : Returns a sparse matrix of CxN mapping of C single-cells toN neighbourhoods.
- $n$ hoodGraph(x): Returns an igraph object representation of the graph of neighbourhoods, with number of vertices equal to the number of neighbourhoods.
- nhoodAdjacency(x): Returns a matrix of N by N neighbourhoods with entries of 1 where neighbourhods share cells, and 0 elsewhere.

# **Setters**

In the following descriptions x is always a [Milo](#page-31-1) object.

- $graph(x) < -$  value: Populates the graph slot with value this should be a valid graph representation in either igraph or list format.
- nhoodDistances(x) <- value: Replaces the internally comptued neighbourhood distances. This is normally computed internally during graph building, but can be defined externally. Must be a list with one entry per neighbourhood containing the cell-to-cell distances for the cells within that neighbourhood.
- nhoodCounts(x)  $\le$  value: Replaces the neighbourhood counts matrix. This is normally computed and assigned by countCells, however, it can also be user-defined.
- nhoodExpression $(x)$  <- value: Replaces the nhoodExpression slot. This is calculated internally by calcNhoodExpression, which calculates the mean expression. An alternative summary function can be used to assign an alternative in this way.
- nhoodIndex(x)  $\le$  value: Replaces the list of neighbourhood indices. This is provided purely for completeness, and is usually only set internally in makeNhoods.
- nhoodReducedDim(x)  $\le$  value: Replaces the reduced dimensional representation or projection of neighbourhoods. This can be useful for externally computed projections or representations.
- $n$ hoods(x)  $\leq$  value: Replaces the neighbourhood matrix. Generally use of this function is discouraged, however, it may be useful for users to define their own bespoke neighbourhoods by some means.
- nhoodGraph(x)  $\le$  value: Populates the nhoodGraph slot with value this should be a valid graph representation in either igraph or list format.
- nhoodAdjacency(x)  $\le$  value: Populates the nhoodAdjacency slot with value this should be a N by N matrix with elements denoting which neighbourhoods share cells

#### <span id="page-34-0"></span> $miloR$  35

# Miscellaneous

A collection of non-getter and setter methods that operate on [Milo](#page-31-1) objects.

show(x): Prints information to the console regarding the [Milo](#page-31-1) object.

# Author(s)

Mike Morgan

# Examples

```
example(Milo, echo=FALSE)
show(milo)
```
miloR *miloR*

# Description

Milo performs single-cell differential abundance testing. Cell states are modelled as representative neighbourhoods on a nearest neighbour graph. Hypothesis testing is performed using a negative bionomial generalized linear model.

plotDAbeeswarm *Visualize DA results as a beeswarm plot*

# Description

This function constructs a beeswarm plot using the ggplot engine to visualise the distribution of log fold changes across neighbourhood annotations.

# Usage

```
plotDAbeeswarm(da.res, group.by = NULL, alpha = 0.1, subset.nhoods = NULL)
```
![](_page_34_Picture_144.jpeg)

# <span id="page-35-0"></span>Details

The group.by variable will be coerced to a factor. If you want the variables in group.by to be in a given order make sure you set the column to a factor with the levels in the right order before running the function.

# Value

a ggplot object

# Author(s)

Emma Dann

# Examples

NULL

plotNhoodCounts *Plot the number of cells in a neighbourhood per sample and condition*

# Description

Plot the number of cells in a neighbourhood per sample and condition

# Usage

```
plotNhoodCounts(x, subset.nhoods, design.df, condition, n_col = 3)
```
# Arguments

![](_page_35_Picture_153.jpeg)

#### Value

A ggplot-class object

#### <span id="page-36-0"></span>Author(s)

Nick Hirschmüller

#### Examples

```
require(SingleCellExperiment)
ux.1 <- matrix(rpois(12000, 5), ncol=300)
ux.2 <- matrix(rpois(12000, 4), ncol=300)
ux < - rbind(ux.1, ux.2)
vx \leftarrow \log2(ux + 1)pca <- prcomp(t(vx))
sce <- SingleCellExperiment(assays=list(counts=ux, logcounts=vx),
                            reducedDims=SimpleList(PCA=pca$x))
milo <- Milo(sce)
milo <- buildGraph(milo, k=20, d=10, transposed=TRUE)
milo <- makeNhoods(milo, k=20, d=10, prop=0.3)
milo <- calcNhoodDistance(milo, d=10)
cond <- sample(c("A","B","C"),300,replace=TRUE)
meta.df <- data.frame(Condition=cond, Replicate=c(rep("R1", 100), rep("R2", 100), rep("R3", 100)))
meta.df$SampID <- paste(meta.df$Condition, meta.df$Replicate, sep="_")
milo <- countCells(milo, meta.data=meta.df, samples="SampID")
design.mtx <- data.frame("Condition"=c(rep("A", 3), rep("B", 3), rep("C",3)),
                         "Replicate" = rep(c("R1", "R2", "R3"), 3))design.mtx$SampID <- paste(design.mtx$Condition, design.mtx$Replicate, sep="_")
rownames(design.mtx) <- design.mtx$SampID
plotNhoodCounts(x = milo,
                subset.nhoods = c(1,2),
                design.df = design.mtx,condition = "Condition")
```
plotNhoodExpressionDA *Visualize gene expression in neighbourhoods*

#### **Description**

Plots the average gene expression in neighbourhoods, sorted by DA fold-change Plots the average gene expression in neighbourhood groups

#### Usage

```
plotNhoodExpressionDA(
  x,
  da.res,
```

```
features,
 alpha = 0.1,
  subset.nhoods = NULL,
 cluster_features = FALSE,
  assay = "logcounts",
  scale_to_1 = FALSE,
  show_rownames = TRUE,
 highlight_features = NULL
\mathcal{L}plotNhoodExpressionGroups(
 x,
 da.res,
 features,
 alpha = 0.1,
  subset.nhoods = NULL,
 cluster_features = FALSE,
 assay = "logcounts",
 scale_to_1 = FALSE,show_rownames = TRUE,
 highlight_features = NULL,
 grid.space = "free"
\mathcal{L}
```
![](_page_37_Picture_184.jpeg)

<span id="page-37-0"></span>

<span id="page-38-0"></span>![](_page_38_Picture_142.jpeg)

# Value

a ggplot object

a ggplot object

# Author(s)

Emma Dann

# Examples

NULL

NULL

plotNhoodGraph *Plot graph of neighbourhood*

# Description

Visualize graph of neighbourhoods

# Usage

```
plotNhoodGraph(
  x,
  \overline{\text{l}}ayout = "UMAP",
  color_by = NA,
  subset.nhoods = NULL,
  size\_range = c(0.5, 3),
  node\_stroke = 0.3,...
\overline{\phantom{a}}
```
# <span id="page-39-0"></span>Arguments

![](_page_39_Picture_173.jpeg)

# Value

a ggplot-class object

# Author(s)

Emma Dann

# Examples

NULL

plotNhoodGraphDA *Plot Milo results on graph of neighbourhood*

# Description

Visualize log-FC estimated with differential nhood abundance testing on embedding of original single-cell dataset.

#### Usage

```
plotNhoodGraphDA(x, milo_res, alpha = 0.05, res_column = "logFC", ...)
```
![](_page_39_Picture_174.jpeg)

# <span id="page-40-0"></span>plotNhoodGroups 41

# Value

a ggplot object

# Author(s)

Emma Dann

# Examples

NULL

plotNhoodGroups *Plot graph of neighbourhoods coloring by nhoodGroups*

# Description

Visualize grouping of neighbourhoods obtained with groupNhoods

# Usage

```
plotNhoodGroups(x, milo_res, show_groups = NULL, ...)
```
# Arguments

![](_page_40_Picture_124.jpeg)

# Value

a ggplot object

# Author(s)

Emma Dann

# Examples

NULL

<span id="page-41-0"></span>

Make an MAplot to visualise the relationship between DA log fold changes and neighbourhood abundance. This is a useful way to diagnose issues with the DA testing, such as large compositional biases and/or issues relating to large imbalances in numbers of cells between condition labels/levels.

#### Usage

 $plotNhoodMA(da.res, alpha = 0.05, null.mean = 0)$ 

# Arguments

![](_page_41_Picture_121.jpeg)

# Details

MA plots provide a useful means to evaluate the distribution of log fold changes after differential abundance testing. In particular, they can be used to diagnose global shifts that occur in the presence of confounding between the number of cells acquired and the experimental variable of interest. The expected null value for the log FC distribution (grey dashed line), along with the mean observed log fold change for non-DA neighbourhoods (purple dashed line) are plotted for reference. The deviation between these two lines can give an indication of biases in the results, such as in the presence of a single strong region of DA leading to an increase in false positive DA neighbourhoods in the opposite direction.

#### Value

a ggplot object

#### Author(s)

Mike Morgan

#### Examples

NULL

<span id="page-42-0"></span>This function plots the histogram of the number of cells belonging to each neighbourhood

#### Usage

```
plotNhoodSizeHist(milo, bins = 50)
```
#### Arguments

![](_page_42_Picture_120.jpeg)

#### Value

A ggplot-class object

#### Author(s)

Emma Dann

```
require(igraph)
require(SingleCellExperiment)
ux.1 <- matrix(rpois(12000, 5), ncol=400)
ux.2 <- matrix(rpois(12000, 4), ncol=400)
ux <- rbind(ux.1, ux.2)
vx <- log2(ux + 1)
pca <- prcomp(t(vx))
sce <- SingleCellExperiment(assays=list(counts=ux, logcounts=vx),
                            reducedDims=SimpleList(PCA=pca$x))
colnames(sce) <- paste0("Cell", seq_len(ncol(sce)))
milo <- Milo(sce)
milo <- buildGraph(milo, k=20, d=10, transposed=TRUE)
milo <- makeNhoods(milo, d=10, prop=0.1)
plotNhoodSizeHist(milo)
```
<span id="page-43-1"></span><span id="page-43-0"></span>

This function is not intended to be called by the user, and is included for reference

# Usage

```
Satterthwaite_df(
  coeff.mat,
  mint,
  cint,
  SE,
  curr_sigma,
  curr_beta,
  V_partial,
  V_a,
  G_inv,
  random.levels
\mathcal{E}
```
![](_page_43_Picture_169.jpeg)

# <span id="page-44-0"></span>sim\_discrete 45

# Details

The Satterthwaite degrees of freedom are computed, which estimates the numbers of degrees of freedom in the NB-GLMM based on ratio of the squared standard errors and the product of the Jacobians of the variance-covariance matrix from the fixed effect variable parameter estimation with full variance-covariance matrix. For more details see Satterthwaite FE, Biometrics Bulletin (1946) Vol 2 No 6, pp110-114.

# Value

matrix containing the inferred number of degrees of freedom for the specific model.

#### Author(s)

Mike Morgan & Alice Kluzer

# Examples

NULL

sim\_discrete *sim\_discrete*

# **Description**

Simulated discrete groups data

#### Usage

data(sim\_discrete)

#### Format

A list containing a [Milo](#page-31-1) object in the "mylo" slot, and a data. frame containing experimental metadata in the "meta" slot.

#### Details

Data are simulated single-cells in 4 distinct groups of cells. Cells in each group are assigned to 1 of 2 conditions: *A* or *B*. Specifically, the cells in block 1 are highly abundant in the *A* condition, whilst cells in block 4 are most abundant in condition *B*.

# Examples

NULL

<span id="page-45-0"></span>sim\_family *sim\_family*

# Description

Simulated counts data from a series of simulated family trees

#### Usage

data(sim\_family)

#### Format

A list containing a data.frame in the "DF" slot containing the mean counts and meta-data, and a matrix containing the kinship matrix across all families in the "IBD" slot.

# Details

Data are simulated counts from 30 families and includes X and Z design matrices, as well as a single large kinship matrix. Kinships between family members are dictated by the simulated family, i.e. sibs=0.5, parent-sib=0.5, sib-grandparent=0.25, etc. These kinships, along with 2 other random effects, are used to induce a defined covariance between simulated obserations as such:

 $Z:=$  random effect design matrix, n X q G:= matrix of variance components, including kinship matrix

 $LL^{\prime}T = Chol(ZGZ^{\prime}T) :=$  the Cholesky decomposition of the random effect contribution to the sample covariance Ysim:= simulated means based on  $exp(offset + Xbeta + Zb)$  Y = LYsim := simulated means with defined covariance

# Examples

NULL

sim\_nbglmm *sim\_nbglmm*

# Description

Simulated counts data from a NB-GLMM for a single trait

#### Usage

data(sim\_nbglmm)

# <span id="page-46-0"></span>sim\_trajectory 47

#### Format

A data.frame *sim\_nbglmm* containing the following columns:

- Mean: numeric containing the base mean computed as the linear combination of the simulated fixed and random effect weights multiplied by their respective weight matrices.
- Mean.Count: numeric containing the integer count values randomly sampled from a negative binomail distribution with mean = *Mean* and dispersion = *r*
- r: numeric containing the dispersion value used to simulate the integer counts in *Mean.Count*.

Intercept: numeric of all 1s which can be used to set the intercept term in the X design matrix.

- FE1: numeric a binary fixed effect variable taking on values [0, 1]
- FE2: numeric a continuous fixed effect variables
- RE1: numeric a random effect variable with 10 levels
- RE2: numeric a random effect variable with 7 levels

### Details

Data are simulated counts from 50 samples in a single data frame, from which the X and Z design matrices, can be constructed (see examples). There are 2 random effects and 2 fixed effect variables used to simulate the count trait.

#### Examples

data(sim\_nbglmm) head(sim\_nbglmm)

sim\_trajectory *Simulated linear trajectory data*

#### Description

Data are simulated single-cells along a single linear trajectory. Cells are simulated from 5 groups, and assigned to 1 of 2 conditions; *A* or *B*. Data were generated using in the simulate\_linear\_trajectory function in the dyntoy package.

#### Usage

```
data(sim_trajectory)
```
#### Format

A list containing a [Milo](#page-31-1) object in the "mylo" slot, and a data.frame containing experimental metadata in the "meta" slot.

# References

https://github.com/dynverse/dyntoy

#### Examples

NULL

<span id="page-47-1"></span>testDiffExp *Perform post-hoc differential gene expression analysis*

# Description

This function will perform differential gene expression analysis within differentially abundant neighbourhoods, by first aggregating adjacent and concordantly DA neighbourhoods, then comparing cells *within* these aggregated groups for differential gene expression using the input design. For comparing *between* DA neighbourhoods see [findNhoodMarkers](#page-14-1).

# Usage

```
testDiffExp(
  x,
 da.res,
 design,
 meta.data,
 model.contrasts = NULL,
 assay = "logcounts",
  subset.nhoods = NULL,
  subset.row = NULL,
 gene.offset = TRUE,
 n.coef = NULL,
 na.function = "na.pass"
)
```
![](_page_47_Picture_172.jpeg)

<span id="page-47-0"></span>

# testDiffExp 49

![](_page_48_Picture_195.jpeg)

### Details

Adjacent neighbourhoods are first merged based on two criteria: 1) they share at least overlap number of cells, and 2) the DA log fold change sign is concordant. This behaviour can be modulated by setting overlap to be more or less stringent. Additionally, a threshold on the log fold-changes can be set, such that lfc.threshold is required to merge adjacent neighbourhoods. Note: adjacent neighbourhoods will never be merged with opposite signs unless merge.discord=TRUE.

Within each aggregated group of cells differential gene expression testing is performed using the single-cell log normalized gene expression with a GLM (for details see [limma-package](#page-0-0)), or the single-cell counts using a negative binomial GLM (for details see [edgeR-package](#page-0-0)). When using single-cell data for DGE it is recommended to set gene.offset=TRUE as this behaviour adjusts the model by the number of detected genes in each cell as a proxy for differences in capture efficiency and cellular RNA content.

# Value

A list containing a data.frame of DGE results for each aggregated group of neighbourhoods.

#### Author(s)

Mike Morgan & Emma Dann

```
data(sim_discrete)
```

```
milo <- Milo(sim_discrete$SCE)
milo <- buildGraph(milo, k=20, d=10, transposed=TRUE)
milo <- makeNhoods(milo, k=20, d=10, prop=0.3)
meta.df <- sim_discrete$meta
```

```
meta.df$SampID <- paste(meta.df$Condition, meta.df$Replicate, sep="_")
milo <- countCells(milo, meta.data=meta.df, samples="SampID")
test.meta <- data.frame("Condition"=c(rep("A", 3), rep("B", 3)), "Replicate"=rep(c("R1", "R2", "R3"), 2))
test.meta$Sample <- paste(test.meta$Condition, test.meta$Replicate, sep="_")
rownames(test.meta) <- test.meta$Sample
da.res <- testNhoods(milo, design=~Condition, design.df=test.meta[colnames(nhoodCounts(milo)), ])
da.res <- groupNhoods(milo, da.res, da.fdr=0.1)
nhood.dge <- testDiffExp(milo, da.res, design=~Condition, meta.data=meta.df)
nhood.dge
```
testNhoods *Perform differential neighbourhood abundance testing*

# Description

This will perform differential neighbourhood abundance testing after cell counting.

![](_page_49_Picture_182.jpeg)

<span id="page-49-0"></span>

- <span id="page-50-0"></span>norm.method A character scalar, either "logMS", "TMM" or "RLE". The "logMS" method normalises the counts across samples using the log columns sums of the count matrix as a model offset. "TMM" uses the trimmed mean of M-values normalisation as described in Robinson & Oshlack, 2010, whilst "RLE" uses the relative log expression method by Anders & Huber, 2010, to compute normalisation factors relative to a reference computed from the geometric mean across samples. The latter methods provides a degree of robustness against false positives when there are very large compositional differences between samples.
- cell.sizes A named numeric vector of cell numbers per experimental samples. Names should correspond to the columns of nhoodCounts. This can be used to define the model normalisation factors based on a set of numbers instead of the  $colSums(nhoodCounts(x))$ . The example use-case is when performing an analysis of a subset of nhoods while retaining the need to normalisation based on the numbers of cells collected for each experimental sample to avoid compositional biases. Infinite or NA values will give an error.
- reduced.dim A character scalar referring to the reduced dimensional slot used to compute distances for the spatial FDR. This should be the same as used for graph building.
- REML A logical scalar that controls the variance component behaviour to use either restricted maximum likelihood (REML) or maximum likelihood (ML). The former is recommened to account for the bias in the ML variance estimates.
- glmm.solver A character scalar that determines which GLMM solver is applied. Must be one of: Fisher, HE or HE-NNLS. HE or HE-NNLS are recommended when supplying a user-defined covariance matrix.
- max.iters A scalar that determines the maximum number of iterations to run the GLMM solver if it does not reach the convergence tolerance threshold.
- max.tol A scalar that deterimines the GLMM solver convergence tolerance. It is recommended to keep this number small to provide some confidence that the parameter estimates are at least in a feasible region and close to a *local* optimum
- subset.nhoods A character, numeric or logical vector that will subset the analysis to the specific nhoods. If a character vector these should correspond to row names of nhoodCounts. If a logical vector then these should have the same length as nrow of nhoodCounts. If numeric, then these are assumed to correspond to indices of nhoodCounts - if the maximal index is greater than  $nrow(nhoodCounts(x))$ an error will be produced.
- fail.on.error A logical scalar the determines the behaviour of the error reporting. Used for debugging only.
- BPPARAM A [BiocParallelParam](#page-0-0) object specifying the arguments for parallelisation. By default this will evaluate using SerialParam(). See detailson how to use parallelisation in testNhoods.

# Details

This function wraps up several steps of differential abundance testing using the edgeR functions. These could be performed separately for users who want to exercise more contol over their DA testing. By default this function sets the lib. sizes to the colSums $(x)$ , and uses the Quasi-Likelihood <span id="page-51-0"></span>F-test in glmQLFTest for DA testing. FDR correction is performed separately as the default multipletesting correction is inappropriate for neighbourhoods with overlapping cells. The GLMM testing cannot be performed using edgeR, however, a separate function fitGLMM can be used to fit a mixed effect model to each nhood (see fitGLMM docs for details).

Parallelisation is currently only enabled for the NB-LMM and uses the BiocParallel paradigm. In general the GLM implementation in glmQLFit is sufficiently fast that it does not require paralleli-sation. Parallelisation requires the user to pass a [BiocParallelParam](#page-0-0) object with the parallelisation arguments contained therein. This relies on the user to specify how parallelisation - for details see the BiocParallel package.

#### Value

A data.frame of model results, which contain:

- logFC: Numeric, the log fold change between conditions, or for an ordered/continous variable the per-unit change in (normalized) cell counts per unit-change in experimental variable.
- logCPM: Numeric, the log counts per million (CPM), which equates to the average log normalized cell counts across all samples.
- F: Numeric, the F-test statistic from the quali-likelihood F-test implemented in edgeR.
- PValue: Numeric, the unadjusted p-value from the quasi-likelihood F-test.
- FDR: Numeric, the Benjamini & Hochberg false discovery weight computed from p. adjust.
- Nhood: Numeric, a unique identifier corresponding to the specific graph neighbourhood.
- SpatialFDR: Numeric, the weighted FDR, computed to adjust for spatial graph overlaps between neighbourhoods. For details see [graphSpatialFDR.](#page-24-1)

#### Author(s)

Mike Morgan

```
library(SingleCellExperiment)
ux.1 <- matrix(rpois(12000, 5), ncol=400)
ux.2 <- matrix(rpois(12000, 4), ncol=400)
ux < - rbind(ux.1, ux.2)
vx < - log2(ux + 1)pca <- prcomp(t(vx))
sce <- SingleCellExperiment(assays=list(counts=ux, logcounts=vx),
                            reducedDims=SimpleList(PCA=pca$x))
milo <- Milo(sce)
milo <- buildGraph(milo, k=20, d=10, transposed=TRUE)
milo <- makeNhoods(milo, k=20, d=10, prop=0.3)
milo <- calcNhoodDistance(milo, d=10)
cond <- rep("A", ncol(milo))
cond.a <- sample(1:ncol(milo), size=floor(ncol(milo)*0.25))
cond.b <- setdiff(1:ncol(milo), cond.a)
```
#### testNhoods 53

```
cond[cond.b] <- "B"
meta.df <- data.frame(Condition=cond, Replicate=c(rep("R1", 132), rep("R2", 132), rep("R3", 136)))
meta.df$SampID <- paste(meta.df$Condition, meta.df$Replicate, sep="_")
milo <- countCells(milo, meta.data=meta.df, samples="SampID")
test.meta <- data.frame("Condition"=c(rep("A", 3), rep("B", 3)), "Replicate"=rep(c("R1", "R2", "R3"), 2))
test.meta$Sample <- paste(test.meta$Condition, test.meta$Replicate, sep="_")
rownames(test.meta) <- test.meta$Sample
da.res <- testNhoods(milo, design=~Condition, design.df=test.meta[colnames(nhoodCounts(milo)), ], norm.method="T
da.res
```
# <span id="page-53-0"></span>**Index**

∗ datasets sim\_discrete, [45](#page-44-0) sim\_family, [46](#page-45-0) sim\_nbglmm, [46](#page-45-0) sim\_trajectory, [47](#page-46-0)

annotateNhoods, [3](#page-2-0)

BiocParallelParam, *[51,](#page-50-0) [52](#page-51-0)* buildFromAdjacency, [4](#page-3-0) buildGraph, [5](#page-4-0) buildKNNGraph, *[6](#page-5-0)* buildNhoodGraph, [7](#page-6-0)

calcNhoodDistance, [8](#page-7-0) calcNhoodExpression, [9](#page-8-0) checkSeparation, [10](#page-9-0) computePvalue, [11](#page-10-0) countCells, [12](#page-11-0)

data.frame, *[15](#page-14-0)*

findNhoodGroupMarkers, [13](#page-12-0) findNhoodMarkers, [15,](#page-14-0) *[48](#page-47-0)* fitGeneticPLGlmm, [17](#page-16-0) fitGLMM, [19,](#page-18-0) *[25](#page-24-0)* fitPLGlmm, [22](#page-21-0)

glmmControl.defaults, [24](#page-23-0) graph *(*Milo-methods*)*, [33](#page-32-0) graph,Milo-method *(*Milo-methods*)*, [33](#page-32-0) graph<- *(*Milo-methods*)*, [33](#page-32-0) graph<-,Milo-method *(*Milo-methods*)*, [33](#page-32-0) graphSpatialFDR, [25,](#page-24-0) *[52](#page-51-0)* groupNhoods, [26](#page-25-0)

initialiseG, [28](#page-27-0) initializeFullZ, [29](#page-28-0)

makeNhoods, [30](#page-29-0) matrix.trace, [31](#page-30-0) Milo, *[4–](#page-3-0)[10](#page-9-0)*, *[12](#page-11-0)[–15](#page-14-0)*, *[26,](#page-25-0) [27](#page-26-0)*, *[30,](#page-29-0) [31](#page-30-0)*, *[34](#page-33-0)[–36](#page-35-0)*, *[38](#page-37-0)*, *[40,](#page-39-0) [41](#page-40-0)*, *[43](#page-42-0)*, *[45](#page-44-0)*, *[47](#page-46-0)[–50](#page-49-0)* Milo *(*Milo-class*)*, [32](#page-31-0) Milo-class, [32](#page-31-0) Milo-methods, [33](#page-32-0) miloR, [35](#page-34-0) miloR-package, [3](#page-2-0)

nhoodAdjacency *(*Milo-methods*)*, [33](#page-32-0) nhoodAdjacency,Milo-method *(*Milo-methods*)*, [33](#page-32-0) nhoodAdjacency<- *(*Milo-methods*)*, [33](#page-32-0) nhoodAdjacency<-,Milo-method *(*Milo-methods*)*, [33](#page-32-0) nhoodCounts *(*Milo-methods*)*, [33](#page-32-0) nhoodCounts,Milo-method *(*Milo-methods*)*, [33](#page-32-0) nhoodCounts<- *(*Milo-methods*)*, [33](#page-32-0) nhoodCounts<-,Milo-method *(*Milo-methods*)*, [33](#page-32-0) nhoodDistances *(*Milo-methods*)*, [33](#page-32-0) nhoodDistances,Milo-method *(*Milo-methods*)*, [33](#page-32-0) nhoodDistances<- *(*Milo-methods*)*, [33](#page-32-0) nhoodDistances<-,Milo-method *(*Milo-methods*)*, [33](#page-32-0) nhoodExpression *(*Milo-methods*)*, [33](#page-32-0) nhoodExpression,Milo-method *(*Milo-methods*)*, [33](#page-32-0) nhoodExpression<- *(*Milo-methods*)*, [33](#page-32-0) nhoodExpression<-,Milo-method *(*Milo-methods*)*, [33](#page-32-0) nhoodGraph *(*Milo-methods*)*, [33](#page-32-0) nhoodGraph,Milo-method *(*Milo-methods*)*, [33](#page-32-0) nhoodGraph<- *(*Milo-methods*)*, [33](#page-32-0) nhoodGraph<-,Milo-method *(*Milo-methods*)*, [33](#page-32-0) nhoodIndex *(*Milo-methods*)*, [33](#page-32-0)

#### INDEX 55

nhoodIndex,Milo-method *(*Milo-methods *)* , [33](#page-32-0) nhoodIndex<- *(*Milo-methods *)* , [33](#page-32-0) nhoodIndex<-,Milo-method *(*Milo-methods*)*, [33](#page-32-0) nhoodReducedDim *(*Milo-methods *)* , [33](#page-32-0) nhoodReducedDim,Milo-method *(*Milo-methods*)*, [33](#page-32-0) nhoodReducedDim<- *(*Milo-methods *)* , [33](#page-32-0) nhoodReducedDim<-,Milo-method *(*Milo-methods*)*, [33](#page-32-0) nhoods *(*Milo-methods *)* , [33](#page-32-0) nhoods,Milo-method *(*Milo-methods *)* , [33](#page-32-0) nhoods<- *(*Milo-methods *)* , [33](#page-32-0) nhoods<-,Milo-method *(*Milo-methods *)* , [33](#page-32-0)

plotDAbeeswarm , [35](#page-34-0) plotNhoodCounts , [36](#page-35-0) plotNhoodExpressionDA , [37](#page-36-0) plotNhoodExpressionGroups *(*plotNhoodExpressionDA *)* , [37](#page-36-0) plotNhoodGraph , [39](#page-38-0) plotNhoodGraphDA , [40](#page-39-0) plotNhoodGroups , [41](#page-40-0) plotNhoodMA , [42](#page-41-0) plotNhoodSizeHist , [43](#page-42-0)

Satterthwaite\_df , *[21](#page-20-0)* , [44](#page-43-0) show *(*Milo-methods *)* , [33](#page-32-0) show,Milo-method *(*Milo-methods *)* , [33](#page-32-0) sim\_discrete, [45](#page-44-0) sim\_family, [46](#page-45-0) sim\_nbglmm , [46](#page-45-0) sim\_trajectory , [47](#page-46-0) SingleCellExperiment , *[6](#page-5-0)* , *[32](#page-31-0)*

testDiffExp , *[13](#page-12-0)* , *[15](#page-14-0)* , [48](#page-47-0) testNhoods , *[25](#page-24-0)* , [50](#page-49-0)